# The evolution of Ganeti, an Open Source manager for clusters of virtual machines

Michael Hanselmann

Google Switzerland

<span id="page-0-0"></span>Fórum Internacional de Software Livre 11 Porto Alegre, Brazil July 21-24, 2010

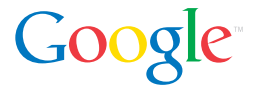

### Introduction

 $\blacktriangleright$  getpwuid(getuid())

#### **Disclaimer**

- **Per Presentation content is not representative of Google's usage** of virtualization
- <span id="page-1-0"></span> $\triangleright$  Presentation solely refers to the use of virtualization at Google for internal, corporate purposes and not external services or products (e.g. www.google.com)

## **Terminology**

#### $\blacktriangleright$  Virtualization

- $\blacktriangleright$   $\lceil \ldots \rceil$  a hypervisor, also called virtual machine monitor, allows multiple operating systems to run concurrently on a host computer. (Wikipedia)
- $\blacktriangleright$  Cluster
- $\triangleright$  Node  $\equiv$  physical machine
- Instance  $\simeq$  machine  $\simeq$  virtual machine

#### **Overview**

- [Introduction](#page-1-0)
- [Ganeti overview](#page-4-0)
- [Ganeti 1.x and before](#page-7-0)
- [Ganeti 2.0](#page-17-0)
- [Ganeti 2.1](#page-20-0)
- [Ganeti 2.2 and beyond](#page-22-0)
- [Additional tools](#page-25-0)
- [Questions & Answers](#page-27-0)

## Ganeti overview

- ▶ Open Source cluster manager for virtualized clusters
- $\triangleright$  Combines virtualization and realtime disk replication
- Offers platform with high availability and improved resource usage
- ▶ Uses Python, OpenSSL, Xen, KVM, LVM, DRBD
- ▶ Developed at Google, opened in August 2007
- $\triangleright$  Used by Google and external users
- $\blacktriangleright$  Licensed as GPLv2
- <span id="page-4-0"></span> $\triangleright$  <http://code.google.com/p/ganeti/>

## Logical Ganeti cluster organization

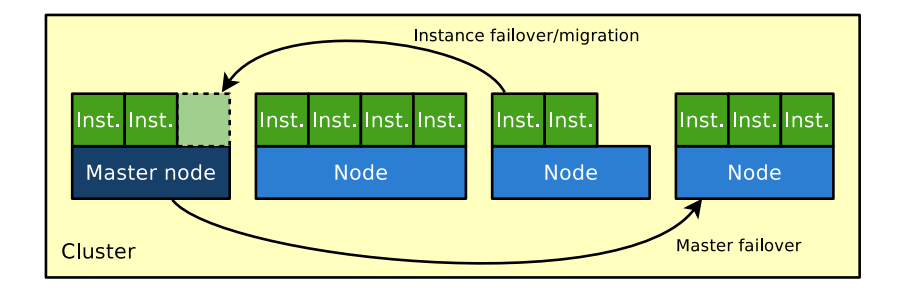

#### Simple cluster setup

- \$ gnt-cluster init gntcluster1.example.net
- \$ gnt-node add node2
- \$ gnt-node add node3
- \$ gnt-instance add -n node1 -t plain -H memory=1G \ -s 10G -o debian web1.example.net
- \$ gnt-instance add -n node2 -t plain -H memory=1G \ -s 10G -o debian web2.example.net
- \$ gnt-instance add -n node3:node1 -t drbd \ -H memory=512 -s 20G -o redhat mail.example.net
- \$ gnt-instance replace-disks --auto mail.example.net

[Introduction](#page-1-0) [Ganeti overview](#page-4-0) [Ganeti 1.x and before](#page-7-0) [Ganeti 2.0](#page-17-0) [Ganeti 2.1](#page-20-0) [Ganeti 2.2 and beyond](#page-22-0) [Tools](#page-25-0) [Q & A](#page-27-0) Before the beginning of time

## and out of nothing, Xencluster

- $\blacktriangleright$  Initial experiments outside SCM
- ▶ May 26, 2006: First Perforce checkin
	- $\triangleright$  3'124 SLOC (3'071 Python, 44 Shell, 9 Makefile)
	- $\blacktriangleright$  Support for Xen 2.0.7
- <span id="page-7-0"></span> $\blacktriangleright$  June 21, 2006: Xencluster 1.0 released
	- $\blacktriangleright$  4'352 SLOC (4'220 Python, 71 Shell, 61 Makefile)
	- ▶ 41 files changed, 5'485 insertions $(+)$ , 1'217 deletions $(-)$

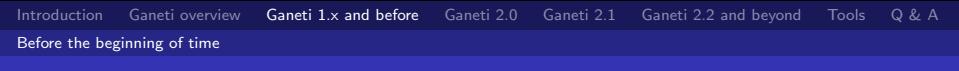

### What can it do?

- $\triangleright$  Very thin layer on top of LVM and Xen command line
- ▶ Nodes hosting instances, one master node, can be failed over
- Instance disks backed directly by LVs
- $\triangleright$  Instance OS templates, only supporting instance creation
- Instance migrate  $\equiv$  stop, copy data, start
- <span id="page-8-0"></span>Instance backup  $\equiv$  create a ready-to-run copy

[Introduction](#page-1-0) [Ganeti overview](#page-4-0) [Ganeti 1.x and before](#page-7-0) [Ganeti 2.0](#page-17-0) [Ganeti 2.1](#page-20-0) [Ganeti 2.2 and beyond](#page-22-0) [Tools](#page-25-0) [Q & A](#page-27-0) Before the beginning of time

## But ... what is it good for?

- Designed to support office infrastructure services
- DNS, LDAP, printing, web cache, ... as virtual machines
- Drastically reduce the number of physical machines
- Keep the operational overhead of virtualization low
- <span id="page-9-0"></span>Reduce the impact of hardware failure (instance backup copies)

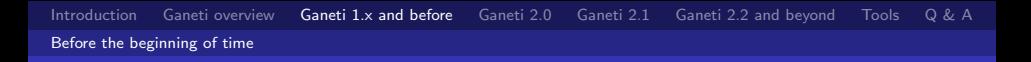

## <span id="page-10-0"></span>Ganeti is  $[...]$  a wrapper around the Xen hypervisor. — Old ChangeLog entry (May 2007)

## And I name you: Ganeti!

- $\triangleright$  Real project name was needed, avoiding name collisions
- ▶ Xencluster became Ganeti
- Operational experiences & long term planning  $\rightarrow$  development
- <span id="page-11-0"></span>February 15, 2007: Ganeti 1.1 release
	- $\triangleright$  6'205 SLOC (6'049 Python, 80 Shell, 76 Makefile)
	- ▶ 64 files changed, 10'922 insertions(+), 6'438 deletions(-)

## Now we are getting serious

- $\triangleright$  Realtime disk replication using DRBD 0.7
- Online instance disk replacement
- $\triangleright$  Dedicated replication network for DRBD traffic (optional)
- $\triangleright$  Switch from Xen 2.0 to 3.0 series
- $\triangleright$  SMP support for instances
- $\blacktriangleright$  Instance config changeable: memory, CPU
- $\blacktriangleright$  Console access for instances
- $\triangleright$  xc-watcher to restart crashed instances
- <span id="page-12-0"></span> $\blacktriangleright$  1.1.1 . . . 1.1.9 focus on robustness improvements

## And doing more with it, too!

- $\triangleright$  Converting the office infrastructure clusters
- Disk replication  $\equiv$  significant gain in reliability, availability
- $\triangleright$  Expanding scope: general service clusters
- $\triangleright$  Providing virtualized machines for all kinds of services
- $\blacktriangleright$  Trial by fire or The Disk Death Incident:
	- $\blacktriangleright$  Lots of disks kept dying for unknown reasons
	- $\triangleright$  A lot of disks to replace for several weeks
	- $\blacktriangleright$  Turned out to be a hardware issue with the disks
	- $\triangleright$  Realtime disk replication saved the day
	- No instance data lost

<span id="page-13-0"></span>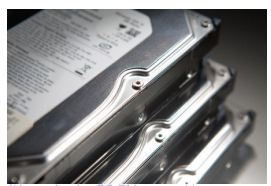

14 / 29 (Kenny Louie, CC-BY, [http://www.](http://www.flickr.com/photos/kwl/3219157599/) [flickr.com/photos/kwl/3219157599/](http://www.flickr.com/photos/kwl/3219157599/))

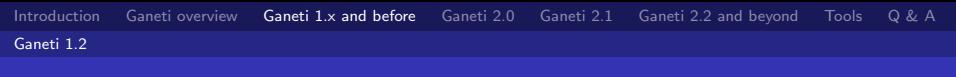

## Open Source, here we come!

- ▶ August 30, 2007: Ganeti goes Open Source, first beta versions of Ganeti 1.2 released
- $\triangleright$  <http://code.google.com/p/ganeti/>
- Development switched to a public Subversion repository
- $\triangleright$  Tools to support a send-patch, review by e-mail, commit cycle on top of Subversion
- <span id="page-14-0"></span>▶ December 4, 2007: Ganeti 1.2 release
	- $\blacktriangleright$  12'458 SLOC (12'253 Python, 122 Shell, 83 Makefile)
	- ▶ 131 files changed,  $27'690$  insertions(+),  $12'635$  deletions(-)

### And we brought new toys, as well!

- ▶ More powerful OS API: create, rename, import, export
- $\triangleright$  gnt-backup: import/export instances
- $\triangleright$  Added DRBD 8 support, simplified replicated disk type
- Instance disk upgrade tool (DRBD 0.7  $\rightarrow$  8)
- $\blacktriangleright$  Cluster/node/instance tag support
- Instance reinstall  $&$  rename support
- $\triangleright$  Watcher activates disks after secondary reboot
- $\blacktriangleright$  Scalability improvements
- $\blacktriangleright$  Hooks: programs to be executed before/after operations
- <span id="page-15-0"></span> $\triangleright$  Ganeti packages available in Debian and Gentoo

## More shiny and more reliable too

#### $\blacktriangleright$  Following 1.2.x releases focus on:

- $\blacktriangleright$  Features: HVM support, remote API
- $\blacktriangleright$  Making operations easier: instance allocator, grow-disk, batched instance creation, live migration
- $\triangleright$  Robustness: cluster-verify improvements, improved logging
- $\blacktriangleright$  Updates: DRBD 8.2 support
- <span id="page-16-0"></span> $\triangleright$  As well as various fixes
- $\triangleright$  Ganeti is picked up more and more by external users
- Clusters are getting larger
- ▶ November 2007: Ganeti developers start using git-svn

## The only constant is change

- ► Ganeti 2.0: General rewrite & architectural change
- $\triangleright$  SCM changed from Subversion to Git (<git://git.ganeti.org/ganeti.git>)
- $\triangleright$  Same basic send-patch, review by e-mail, commit workflow
- <span id="page-17-0"></span>■ May 27, 2009: Ganeti 2.0 released
	- ▶ 23'784 SLOC (23'297 Python, 313 Shell, 174 Makefile)
	- ▶ 145 files changed, 38'201 insertions $(+)$ , 11'023 deletions $(-)$

## Now more flexible and powerful!

- $\blacktriangleright$  Command line tools are just a frontend now
- All work done via job queue in ganeti-masterd
- $\triangleright$  Master daemon as central controller, node daemons as workers
- $\triangleright$  Fine grained locking  $\rightarrow$  parallelization possible
- ▶ Dropped DRBD 0.7 support, only DRBD 8 supported
- ► KVM supported, mixing Xen HVM & Xen PVM supported
- $\triangleright$  Read/write REST based remote API secured by basic auth  $\&$ **HTTPS**
- $\blacktriangleright$  Upgrade tools 1.2.7  $\rightarrow$  2.0

## Operations driving development

- ▶ Large clusters (tens of nodes) deployed internally
- <sup>I</sup> 4-digit number of instances
- $\triangleright$  Cluster size provides special challenges for operations & repair
- $\blacktriangleright$  Parallelization of Ganeti commands makes maintenance easier
- $\blacktriangleright$  Ganeti 2.0.x:
	- $\blacktriangleright$  Support striped LVs
	- $\blacktriangleright$  Improved repairs
	- <sup>I</sup> Robustness fixes
	- Documentation update

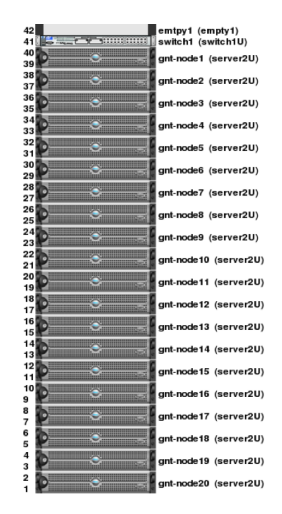

#### The latest and greatest stable release

#### Ganeti 2.1

- <span id="page-20-0"></span>▶ March 2nd, 2010: Ganeti 2.1 release
	- ▶ 30'409 SLOC (29'223 Python, 735 Shell, 451 Makefile)
	- ▶ 145 files changed,  $25'811$  insertions(+), 8'630 deletions(-)

## Repaired by your plastic pal

- $\blacktriangleright$  Improved infrastructure for cluster repair (due to hardware failures)
- $\blacktriangleright$  Infrastructure for automated disk repair
- Chroot supervisor
- Improved locking & parallelization
- More parameters for instances & hypervisors
- $\blacktriangleright$  Documentation updates

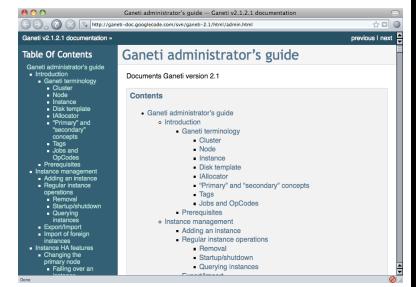

#### The future is almost now

- Ganeti 2.2
- <span id="page-22-0"></span> $\triangleright$  Not there yet, first beta released on June 17, 2010
	- $\blacktriangleright$  41'300 SLOC (39'341 Python, 1'386 Shell, 573 Makefile)
	- ▶ 155 files changed,  $25'617$  insertions(+), 3'785 deletions(-)

## **Incoming**

- $\blacktriangleright$  Cluster merger tool
- Inter-cluster instance moves
- $\blacktriangleright$  Inter-node RPC timeouts
- $\blacktriangleright$  Initial support for privilege separation between daemons
- $\triangleright$  Replace SSH with SSL for instance import/export

## The real future

- $\blacktriangleright$  Development continues
- $\blacktriangleright$  Improving cluster operations & maintenance

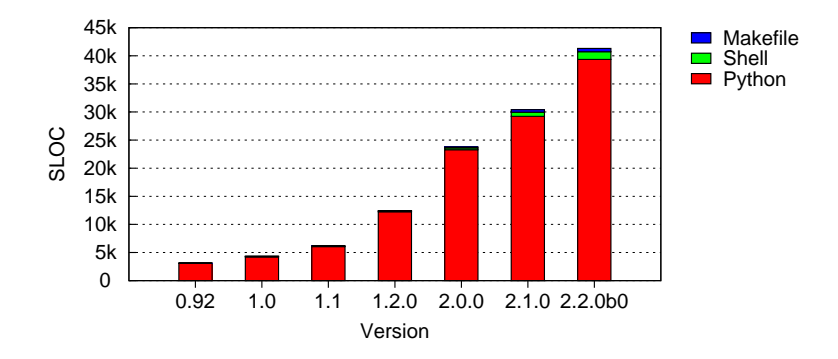

### Wait, there is more!

#### htools

- $\blacktriangleright$  Ganeti cluster allocation tools
- $\triangleright$  Started as supplementary tools for Ganeti 1.2
- $\triangleright$  Support tools for cluster operations (instance creation, repairs)
- $\triangleright$  Can talk directly to Ganeti master daemon
- Cluster rebalancer, allocator, capacity estimator
- $\triangleright$  Written in Haskell for higher performance
- <span id="page-25-0"></span> $\rightarrow$  <git://git.ganeti.org/htools.git>

#### The network is virtual too

- ▶ NBMA tools: Nonbroadcast Multiple Access Network tools
- $\rightarrow$  <git://git.ganeti.org/nbma.git>
- $\blacktriangleright$  Purpose:
	- $\blacktriangleright$  Cluster runs in "foreign" network
	- Instances cannot be bridged to local network
	- $\triangleright$  No local IPs for instances
- $\triangleright$  Virtual network for instance traffic on top of real network
- Instance traffic is routed, not bridged
- $\triangleright$  Using GRE tunnels between nodes & gateways to outside world

# Questions & Answers

Thank you for your attention.

<http://code.google.com/p/ganeti/>

<span id="page-27-0"></span>Google

[The evolution of Ganeti, an Open Source manager for clusters of virtual machines](#page-0-0) Google Switzerland Google Switzerland

# Appendix

- $\blacktriangleright$  Hard drive photo by Kenny Louie (cropped), <http://www.flickr.com/photos/kwl/3219157599/>
- $\triangleright$  SLOC (Source Lines of Code) calculated using slightly modified version of David A. Wheeler's SLOCCount (<http://www.dwheeler.com/sloccount/>)
- $\triangleright$  Git (<http://git-scm.com/>) for diffstats
- $\blacktriangleright$  LAT<sub>F</sub>Xwith Beamer (<http://bitbucket.org/rivanvx/beamer/>)
- $\triangleright$  Dia (<http://live.gnome.org/Dia>)
- $\blacktriangleright$  gnuplot (<http://www.gnuplot.info/>)